# **LAPORAN TUGAS AKHIR**

# **VISUALISASI DESAIN UNDANGAN PERNIKAHAN DENGAN KONSEP MODERN BERBASIS AUGMENTED REALITY PADA YAHYA HOME PRINTING**

Diajukan sebagai salah satu persyaratan Untuk memperoleh gelar Ahli Madya

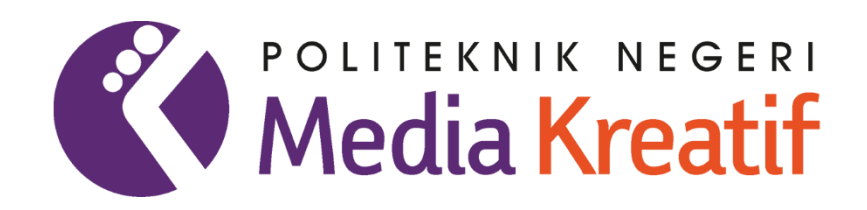

**Disusun Oleh: NUR AFIFAH GUSTINI NIM. 20521055**

**PRODI DESAIN GRAFIS KONSENTRASI MULTIMEDIA JURUSAN DESAIN POLITEKNIK NEGERI MEDIA KREATIF PSDKU MEDAN 2023**

## **LEMBAR PENGESAHAN TUGAS AKHIR**

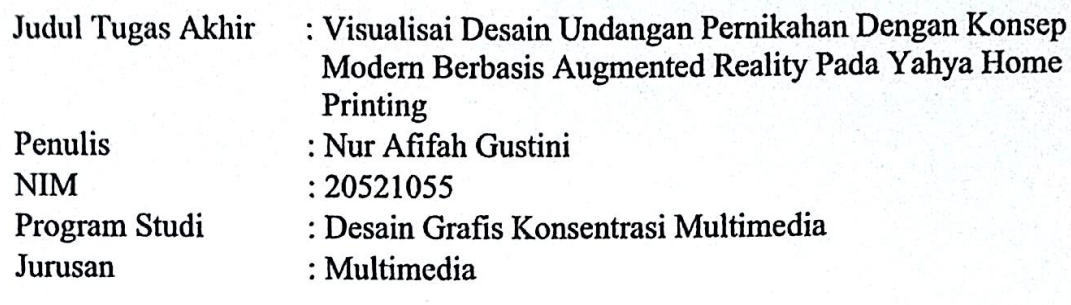

Tugas Akhir ini telah dipertanggungjawabkan di hadapan Tim Penguji Tugas Akhir di kampus Politeknik Negeri Media Kreatif pada hari Jumat tangga 24 Juli 2023.

> Disahkan Oleh: Ketua Penguji,

Murtopo, SE., M.Si NIP. 197205282006041001

Anggota I

Fitri Evita, Spd., M.Sn NIP. 0025078312

Anggota II

Suhendra, ST, M.Kom NIP. 198506252019031007

Mengetahui, Kepala Unit Pengelola PNMK **PSDKU** Medan  $\dot{\mathbf{r}}$ **PROG** Komda Saharja, S.Kom., M.Pd

NIP. 197712202004061002

## <span id="page-2-0"></span>LEMBAR PERSETUJUAN SIDANG TUGAS AKHIR

Judul Tugas Akhir

: Visualisasi Desain Undangan Pernikahan Dengan Konsep Modern Berbasis Augmented Reality Pada Yahya Home Printing : Nur Afifah Gustini

Penulis **NIM** Program Studi

: 20521055

: Desain Grafis Konsentrasi Multimedia

Tugas Akhir ini telah diperiksa dan disetujui untuk disidangkan. Ditandatangani di Medan, 24 Juli 2023

Pembimbing I

Suhendra, ST, M.Kom NIP. 198506252019031007

Pembimbing II

Siti Aisyah, S.Pd., M.Si NIDN. 0015108304

Mengetahui, Koordinator Program Studi Desain Grafis Jurusan Multimedia

k Suhendra, ST, M.Kom

NIP-198506252019031007

# PERNYATAAN ORIGINALITAS TUGAS AKHIR **DAN BEBAS PLAGIARISME**

Nama **NIM** Program Studi Jurusan Tahun Akademik : Nur Afifah Gustini  $.20521055$ : Desain Grafis Konsentrasi Multimedia : Multimedia  $: 2023$ 

Dengan ini menyatakan bahwa Tugas Akhir saya dengan judul "Visualisasi Desain Undangan Pernikahan Dengan Konsep Modern Berbasis Augmented Reality Pada Yahya Home Printing" adalah original, belum pernah dibuat oleh pihak lain, dan bebas dari plagiarisme.

Bilamana pada kemudian hari ditemukan ketidaksesuaian dengan pernyataan ini, saya bersedia dituntut dan diproses sesuai dengan ketentuan yang berlaku.

Demikian pernyataan ini dibuat dengan sesungguhnya dan dengan sebenarbenarnya.

Medan, 24 Juli 2023 Yang menyatakan,

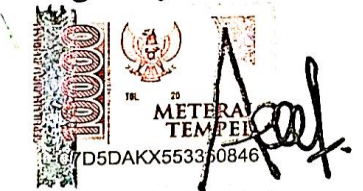

Nur Afifah Gustini NIM. 20521055

## <span id="page-4-0"></span>**PERNYATAAN PUBLIKASI KARYA ILMIAH**

Sebagai civitas academica Politeknik Negeri Media Kreatif, saya yang bertanda tangan di bawah ini:

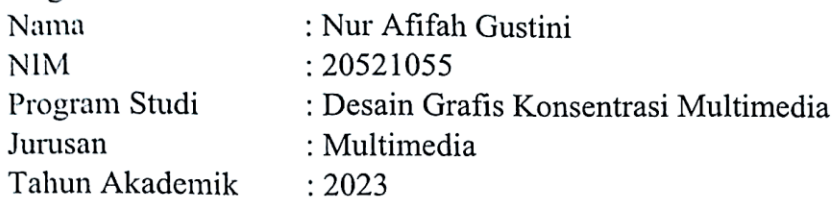

Demi pengembangan ilmu pengetahuan, menyetujui untuk memberikan kepada Politeknik Negeri Media Kreatif Hak Bebas Royalti Nonekslusif (Non*exclusive Royalty-Free Right*) atas karya ilmiah saya yang berjudul "Visualisasi Desain Undangan Pernikahan Dengan Konsep Modern Berbasis Augmented Reality Pada Yahya Home Printing".

Dengan Hak Bebas Royalti Nonekslusif ini Politeknik Negeri Media Kreatif berhak menyimpan, mengalihmedia/formatkan, mengelola dalam bentuk pangkalan data (database), merawat, dan mempublikasikan tugas akhir saya selama tetap mencantumkan nama saya sebagai penulis/pencipta dan sebagai pemilik Hak Cipta.

Demikian pernyataan ini saya buat dengan sebenarnya

Medan, 24 Juli 2023 Yang menyatakan,

 $\frac{1}{100}$  ( $\frac{100}{100}$ ) Tanda tangan AKX5533

Nur Afífah Gustini NIM. 20521055

## **ABSTRAK**

<span id="page-5-0"></span>*Wedding invitations are an important part of a wedding event, because they play a significant role in giving the first impression to the invited guests. In an effort to create an unforgettable impression, the use of modern technology can be an attractive solution. In this study, we propose the use of Augmented Reality (AR) to enhance the experience of receiving and attending wedding invitations. design elements such as text, images, and interactive graphic elements can be integrated in the real world. Next, implementation and testing were carried out at Yahya Home Printing. Customers can view samples of wedding invitations directly through the AR application installed on their smartphone. Using a smartphone camera, the AR application will display wedding invitations recorded in the real world. Users can pan, zoom in or out on the invitation to see every detail more clearly. The test results show that users are enthusiastic about this new experience. They found the AR concept to provide an added dimension to the experience of selecting wedding*  invitations, helping them imagine how the invitations would look in real life. In *addition, they value the ability to share and show invitations via social media.*

#### *Keywords: Visualisasi, Desain Undangan, Augmented Reality, Yahya Home Printing*

Undangan pernikahan merupakan bagian penting dari suatu acara pernikahan, karena itu memainkan peran yang signifikan dalam memberikan kesan pertama kepada para tamu undangan. Dalam upaya untuk menciptakan kesan yang tak terlupakan, penggunaan teknologi modern dapat menjadi solusi yang menarik. Dalam penelitian ini, kami mengusulkan penggunaan Augmented Reality (AR) untuk meningkatkan pengalaman dalam menerima dan menghadiri undangan pernikahan. elemen-elemen desain seperti teks, gambar, dan elemen grafis interaktif dapat diintegrasikan dalam dunia nyata. Selanjutnya, implementasi dan pengujian dilakukan pada Yahya Home Printing. Pelanggan dapat melihat contoh undangan pernikahan secara langsung melalui aplikasi AR yang diinstal di smartphone mereka. Dengan menggunakan kamera smartphone aplikasi AR akan menampilkan undangan pernikahan yang direkam dalam dunia nyata. Pengguna dapat menggeser, memperbesar, atau memperkecil undangan tersebut untuk melihat setiap detail dengan lebih jelas. Hasil pengujian menunjukkan bahwa pengguna merasa antusias dengan pengalaman baru ini. Mereka menilai bahwa konsep AR ini memberikan dimensi tambahan pada pengalaman memilih undangan pernikahan, membantu mereka membayangkan bagaimana undangan tersebut akan terlihat secara nyata. Selain itu, mereka juga menghargai kemampuan untuk berbagi dan memperlihatkan undangan melalui media sosial.

#### **Kata Kunci: Visualisasi, Desain Undangan, Augmented Reality, Yahya Home Printing**

### **KATA PENGANTAR**

<span id="page-6-0"></span>Puji syukur saya panjatkan kepada Tuhan Yang Maha Esa, yang telah memberi kekuatan, kemampuan, dan kesabaran kepada penulis, sehingga penulis dapat menyelesaikan tugas akhir ini dengan baik. Tujuan penulis tugas akhir adalah memenuhi salah satu persyaratan bagi mahasisawa untuk dapat menyelesaikan pendidikan Diploma-3 Program Studi Desain Grafis Konsentrasi Multimedia di Politeknik Negeri Media Kreatif.

Dalam tugas akhir ini, penulis berperan sebagai editor yang telah menyunting karya produk desain undangan pernikahan berbasisi *Augmented Reality*. Berdasarkan karya tersebut, penulis menysun laporan TA berjudul " Visualisai Desain Undangan Pernikahan Dengan Konsep Modern Berbasis Augmented Reality Pada Yahya Home Printing".

Laporan TA ini tida akan selesai dengan baik tanpa bantuan, bimbingan dan dorongan dari orang-orang yang berada di sekitar penulis. Oleh karena itu, penulis ingin mengucapkan terima kasih banyak kepada:

- 1. Dr. Tipri Rose Kartika, M.M., Direktur Politeknik Negeri Media Kreatif.
- 2. Nova Darmanto, M.Si, Wakil Direktur Bidang Akademik Politeknik.
- 3. Komda Saharja, S.Kom, M.Pd selaku Kepala Unit Pengelola Politeknik Negeri Media Kreatif PSDKU Medan.
- 4. Suhendra, S.T,, M.Kom, selaku Koordinator Prodi Multimedia Politeknik Negeri Media Kreatif PSDKU Medan.
- 5. Suhendra, S.T., M.Kom, selaku Dosen Pembimbing I yang telah meluangkan waktu, tenaga, dan pikiran dalam pelaksanaan bimbingan, pengarahan dalam Tugas Akhir ini.
- 6. Siti Aisyah, S.Pd., M.Si selaku Dosen Pembimbing II yang telah meluangkan waktu, tenaga, dan pikiran dalam pelaksanaan bimbingan, pengarahan dalam Tugas Akhir ini.
- 7. Para Dosen Multimedia di Politeknik Negeri Media Kreatif PSDKU Medan yang telah memberikan wawasan dan pengetahuan mengenai

pembelajaran selama mengikuti perkuliahan.

- 8. Yahyah Home Printing selaku pemilik Percetakan yang telah bekerja sama dan memberikan kesempatan kepada penulis untuk menyelesaikan Tugas Akhir ini.
- 9. Ayah Suhairi dan Almarhumah Ibu Sumarsih selaku orang tua yang sudah memberikan dukungan dan bantuan yang besar kepada penulis dalam menyelesaikan Tugas Akhir ini,
- 10. Sahabat atau teman -teman terdekat yang telah memberi dorongan dan dukungan kepada penulis selama proses pengerjaan laporan Tugas Akhir, baik melalui kata -kata ataupun tindakan terimakasih.
- 11. Terimakasih kepada kakak Fitri Lasmaria Br Sihite, S.Pd yang telah membantu saya dan memberi dukungan Tugas akhir ini.
- 12. Diri sendiri yang telah bertahan hingga saat ini dan terus berjuang untuk meraih cita-cita serta memperoleh hal-hal yang bermanfaat.

Dalam penyusunan Tugas Akhir ini penulis menyadari bahwa masih terdapat kekurangan, oleh karena itu penulis mengharapkan saran dan kritik yang membangun untuk Tugas Akhir ini.

> Medan, 24 Juli 2023 Penulis

Penulis

Nur Afifah Gustini NIM. 20521055

# **DAFTAR ISI**

<span id="page-8-0"></span>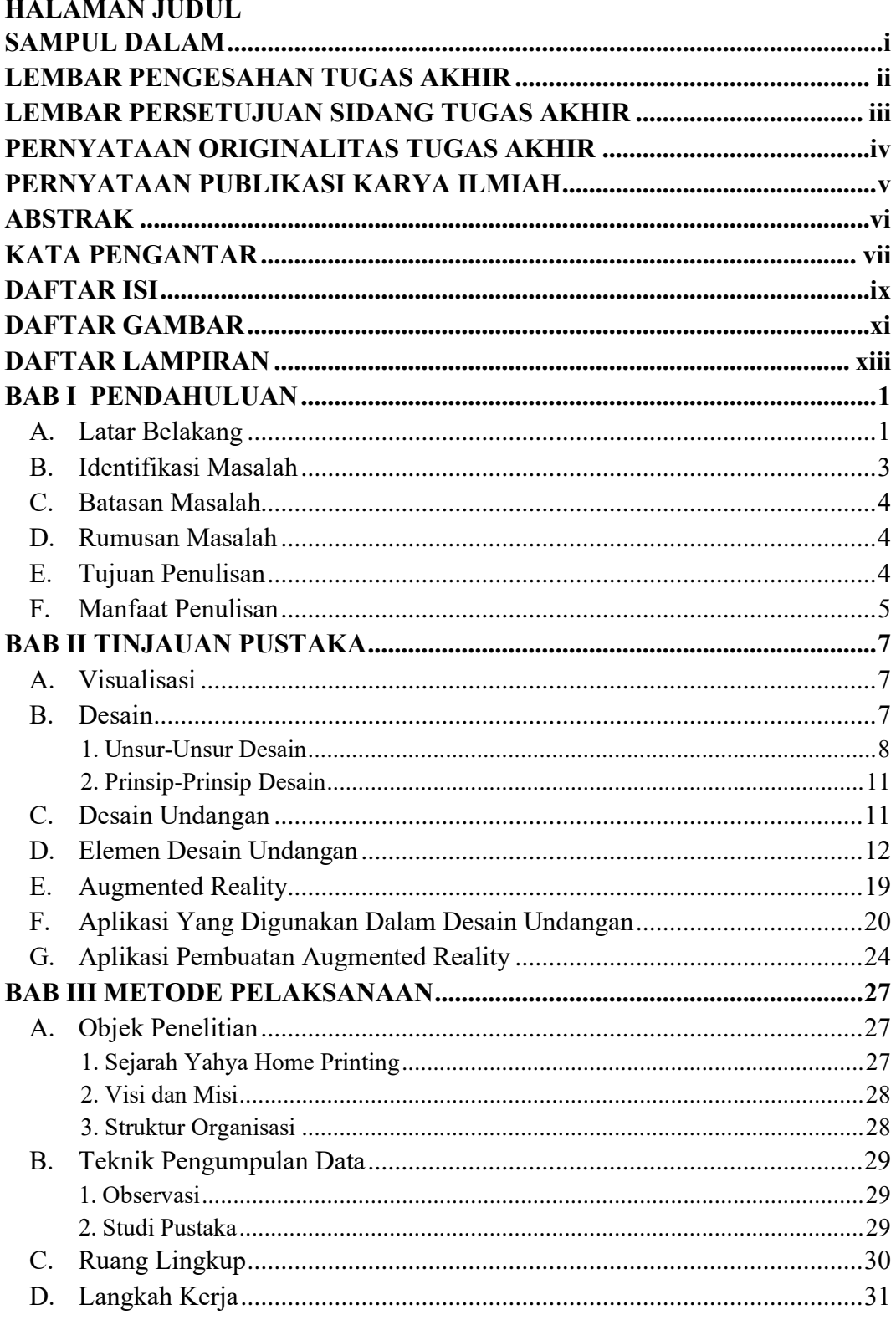

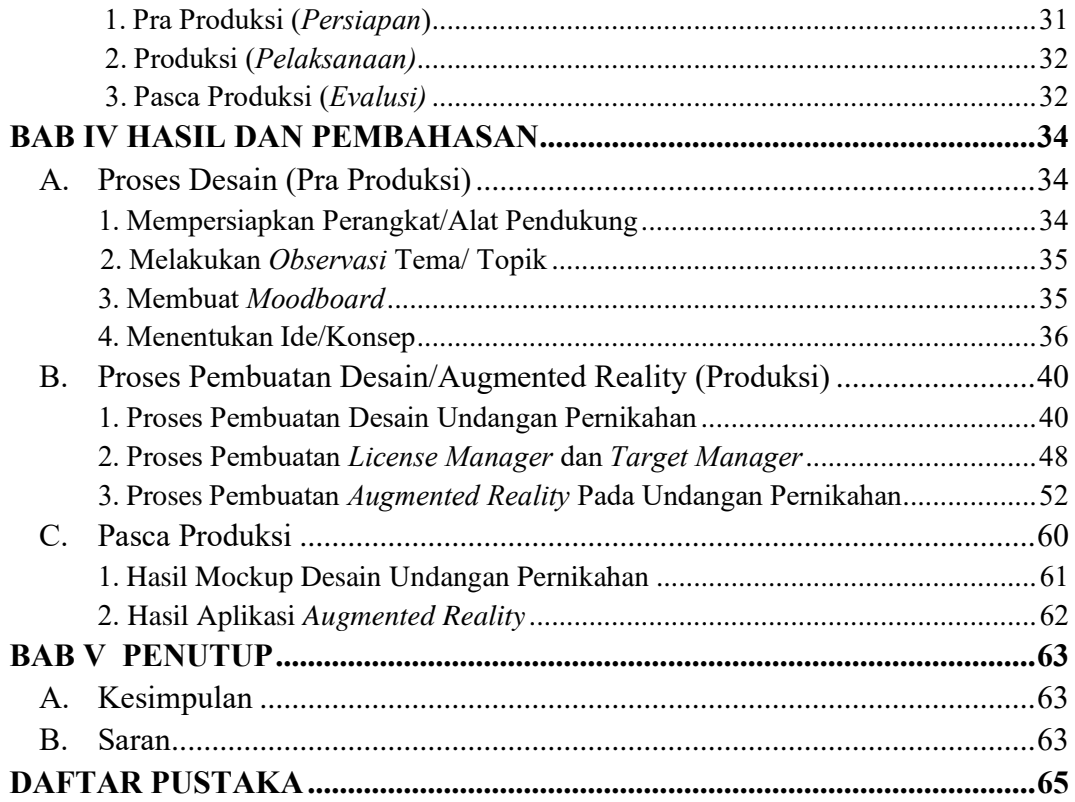

# **DAFTAR GAMBAR**

<span id="page-10-0"></span>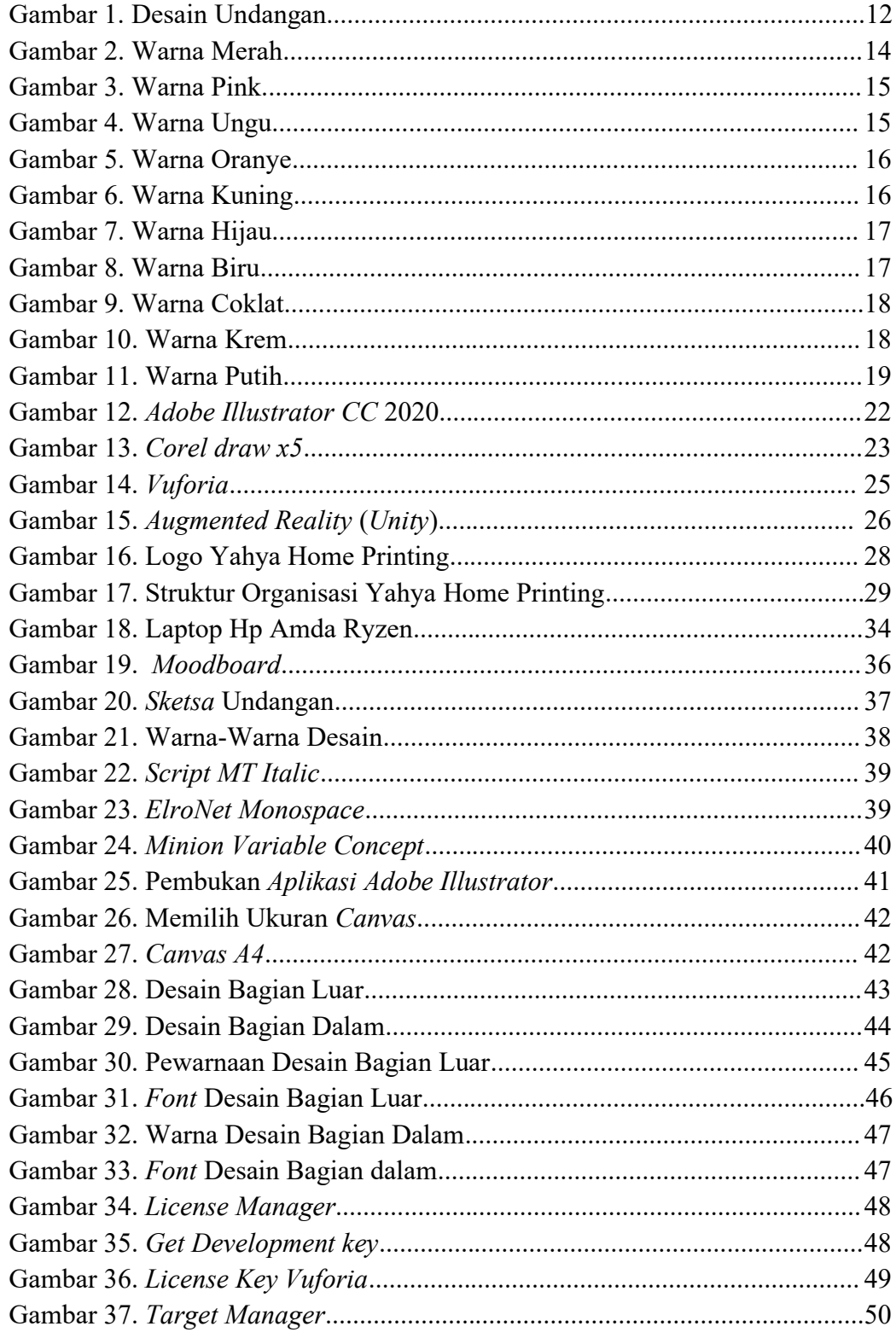

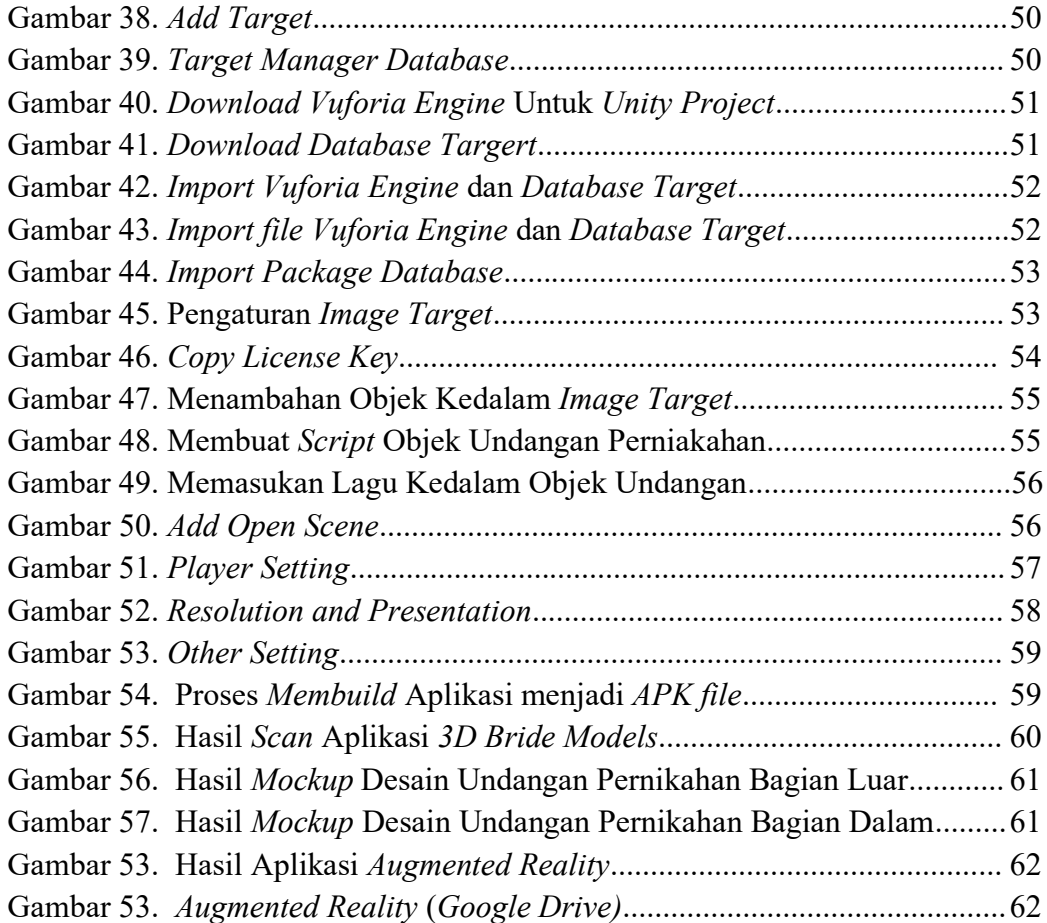

## **DAFTAR LAMPIRAN**

<span id="page-12-0"></span>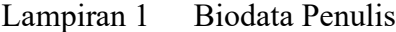

- Lampiran 2 Berita Acara Uji Proposal Tugas Akhir
- Lampiran 3 Berita Acara Seminar Tugas Akhir
- Lampiran 4 Lembar Pengesahan Tugas Akhir
- Lampiran 5 Daftar Hadir dan Nilai Seminar Tugas Akhir
- Lampiran 6 Lembaran Bimbingan Tugas Akhir
- Lampiran 7 Dokumentasi Uji Proposal Tugas Akhir
- Lampiran 8 Surat Izin Penelitian dari Prodi dan Surat Balasan dari Tempat Penelitain
- Lampiran 9 Transkrip Wawancara
- Lampiran 10 Dokumentasi Uji Sidang Tugas Akhir